Карпов В.Э.

# Объектно-ориентированное программирование

С++. Лекция 6

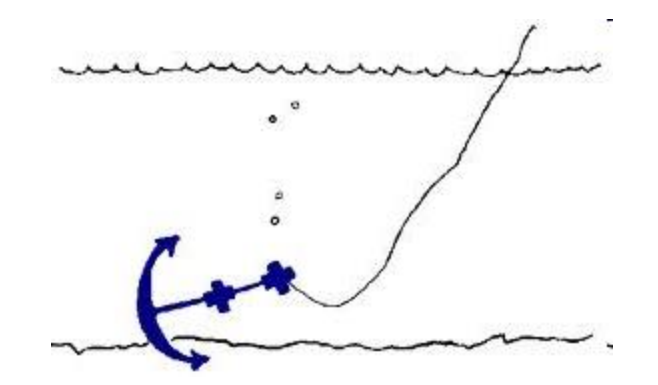

### ОБЪЕКТЫ

#### Структура в С++ является объектом, объединяя в описании данные и процедуры, реализуя механизм наследования и т.п.

#### ИНКАПСУЛЯЦИЯ – НАСЛЕДОВАНИЕ – ПОЛИМОРФИЗМ

Инкапсуляция. Возможность определения методов в теле структуры.

```
struct A
     int x, y;
     void f(void);
\};
void A: f(void){ printf("%d %d", x, y); }
void f(void)
{ printf("l am 'f"); }
void main(void)
 A a:
 a.x = 1;
 a.y = 10;
 a.f();
```

```
Вопрос о размере объекта
sizeof(A) = ?
```

```
Может,
sizeof(A) = sizeof(x) + sizeof(y) + sizeof(f) =sizeof(int) + sizeof(int) + sizeof(void^*) =4+4+4?
```
На самом деле:  $sizeof(A) = sizeof(x) + sizeof(y) = 4+4 = 8$ 

```
«Поле» f не хранится в объекте
Обращение a.f() - это лишь вызов функции.
```
### **Наследование**

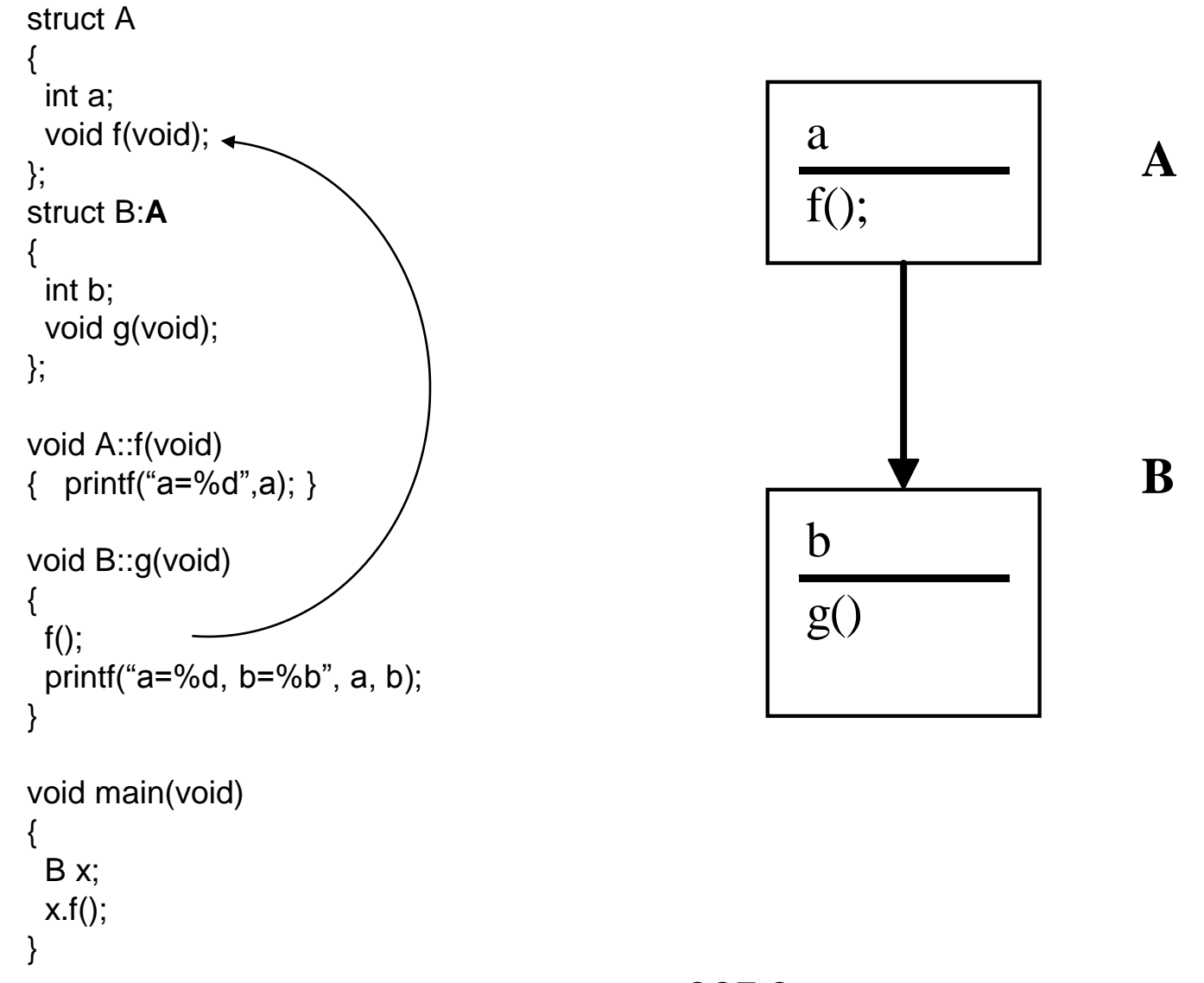

```
Методы, как функции-подстановки
struct A
 int a;
 void g(void);
 void f(void) \{ \print("a = %d", a); \}\};
void A::g(void) { ... }
```
Правила определения inline-функции – те же

#### **Обращение к суперклассу**

В С++ нет псевдопеременной *super*, как в Смолтоке. Вместо этого пользуются явным указанием имени родительского класса.

```
struct A
{
  int a;
  void f(void) { printf("a=%d",a); }
};
struct B:A
{
  int a;
  int b;
  void g(void) 
 {
  f();
   A::f();
   printf("A::a=%d, a=%d, b=%b", A::a, a, b);
 }
}
```
#### Указатель на объект-адресат. Переменная this

Аналогом псевдопеременной self является указатель на объектадресат – псевдопеременная this. **struct Tlink** 

Tlink \*pred; // предыдущий элемент Tlink \*next; // следующий элемент void insert(Tlink\*);

```
\}void Tlink:: insert(Tlink *p)
\{p\rightarrow next=next;p\text{-}speed = this;next->pred = p;
```
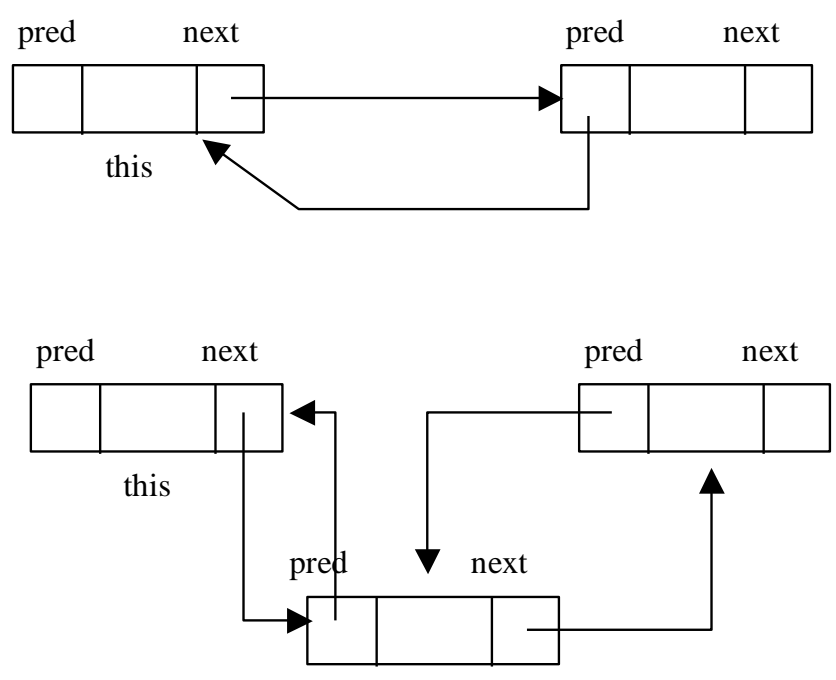

 $\mathbf{p}$ 

Tlink  $*lh, *a, *b;$  $lh$ ->insert(a);  $lh\text{-}sinst(b);$ 

 $next = p$ ;

 $\}$ 

## **КЛАССЫ**

#### public и private – части

При использовании декларации struct мы получаем объект, к переменным и методам которого имеется свободное обращение. Ограничить доступ к переменным и методам объекта можно введением специальных меток *public* и *private*.

```
struct C
private:
  int x, y;
public:
  void init(int, int);
\}C c;
c.init(10, 10);
c.x = 1; // Сообщение об ошибке
a = c.y; // Сообщение об ошибке
```
### **Декларация** *class*

- *struct* и *class* отличаются друг от друга исключительно действующими соглашениями по умолчанию.
- По умолчанию считается, что при определении типа *struct* мы получаем объект, у которого все составляющие **публичны** (определены как *public*).
- Декларация *class* подразумевает, что все составляющие определены по умолчанию как **приватные** (*private*).

### Struct **u** class

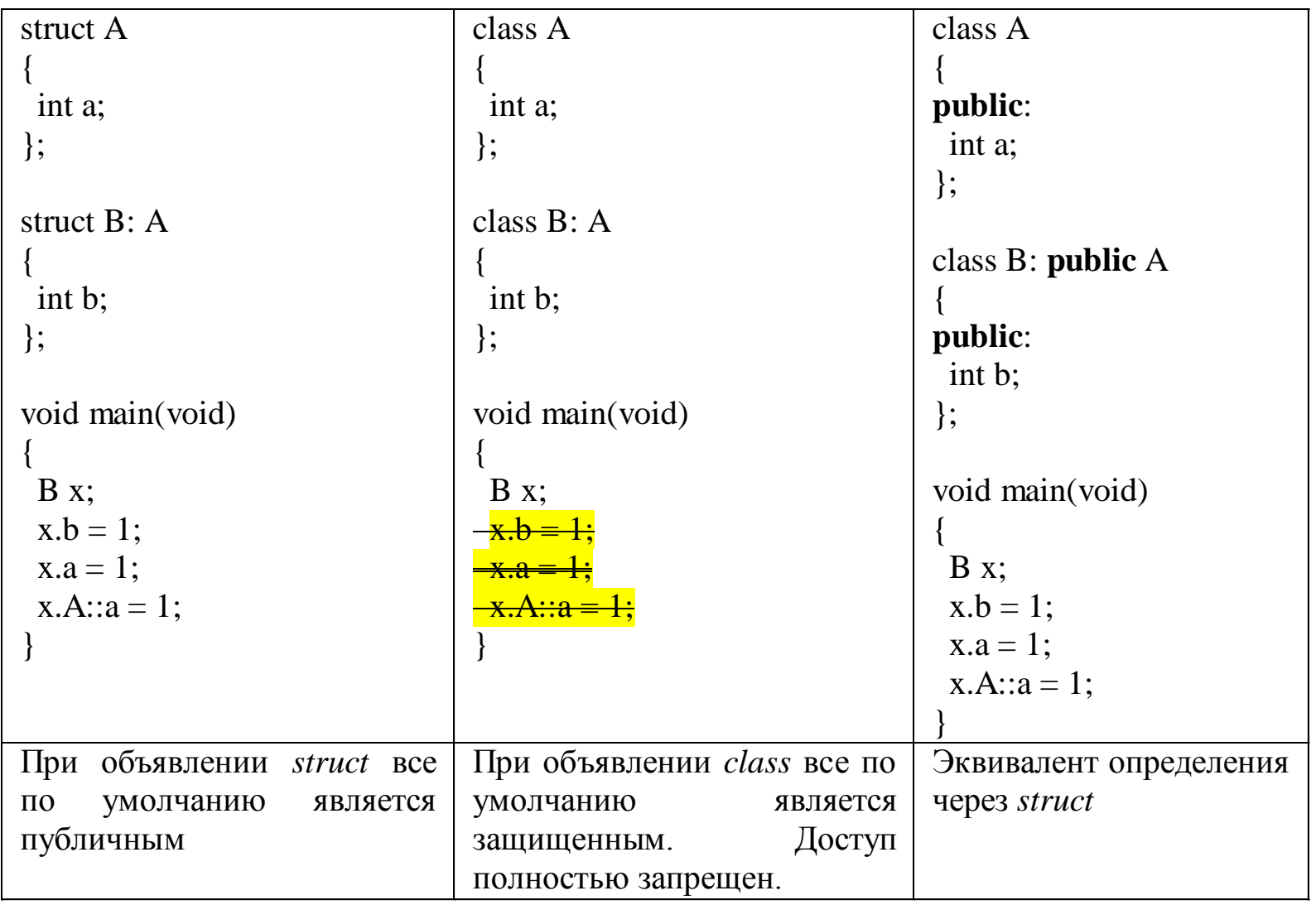

# **Инициализация. Конструкторы**

```
class S
{ private: int x, y;
  public:
   void sput(char *s) { puts(s); }
   S(int newx, int newy)
     { x = newx; y = newy; }
  S(void) { }
};
```
Варианты вызова конструктора: *S x; S x(1,2); S \*ptr; ptr = new S; ptr = new S(1,2);*

## Продолжение примера

class V

{  $private:$   $int$   $val[2]$ ; public: V(int  $a = 0$ ) { cout << "\nV-constructor:"<<  $a$  << "\n";  $val[0] = val[1] = a;$ ;  $\}$ ;

 $Vx = 10$ ; // вызов конструктора с параметрами. // Аналогично V x(10)  $x = 9$ ; // вызов конструктора с параметром а=9

# Деструкторы

struct Sampl

- Деструктор это  $\bullet$ некоторая специальная функция (метод).
- Деструктор выполняется  $\bullet$ автоматически при выходе из области действия объекта.
- Обозначается как имя  $\bullet$ класса с добавленным символом '~' в начале имени.
- Деструктор не должен иметь аргументов.

 $\{$ int  $x, y$ ; void say() {printf("[%d %d]",x,y);} Sampl(int newx, int newy) { $x = newx$ ;  $y = newy$ ; } Sampl(void)  $\{\}$ ~**Sampl**(void) {  $x = 0$ ;  $y = 0$ ; }  $\}$ void main(void) Sampl s(10,8); Sampl a; Sampl  $b = s$ ; Sampl \*p;  $s.sav():$ a.say(); // будет выведено то же самое  $b.\text{say}();$  $p = new Sampl(123, 456);$  $p\rightarrow$ say(); delete p; //Здесь будет выполнен деструктор } // И здесь тоже будет выполнен деструктор

## **Деструкторы**

Деструктор выполняется

- при вызове *delete*
- при выходе за пределы области действия переменной.

*void f()*

*{ Sampl \*p, z;*

```
 p = new Sampl();
```
 *...*

 *delete p;*

*} //Здесь будет выполнен деструктор для объекта z*

# **Примеры**

```
class C { private:
       float re,im;
     public:
       C(float r, float i) {re = r; im = i;}
      C(float a) {re = im = a;}
      C() {re = im = 0;}
      ~C() {}
};
void main(void) { C c;
    C c1(10,20);
    C c2 = 2.1;
    C c3[2] = {1.0,2.0};
   C *c5[2] = {new C(1), new C(9,10)}; }
```
## **Массивы объектов**

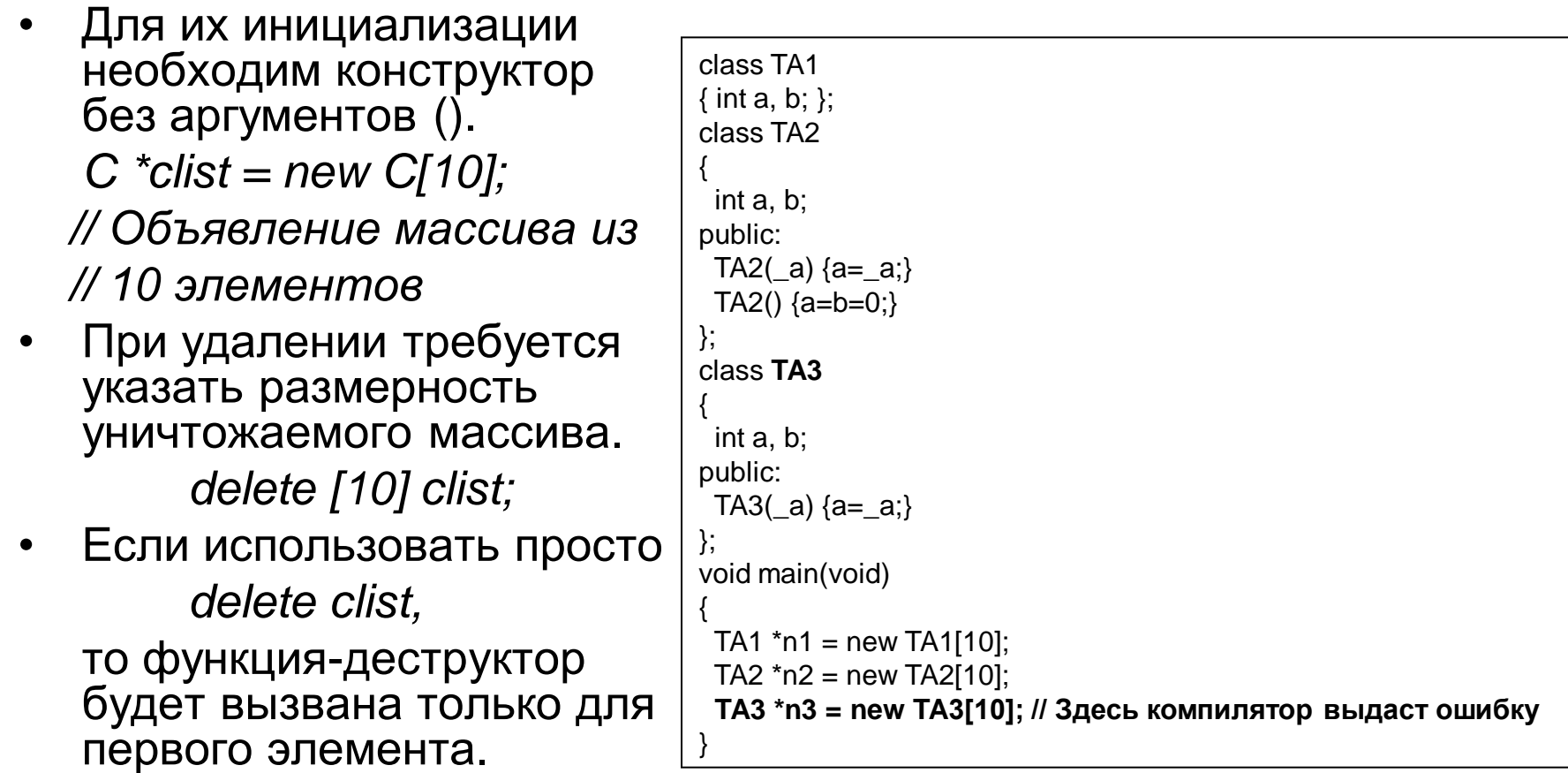

# **Последовательный вызов конструкторов**

*class A { A(int);… }; class B:A { B(int);… }; class C:B { C(int, int);… };*

*C::C(int a, int b): A(a), B(b) { …};*

• Запись

*B::B(int n):(n)*

эквивалентна

*B::B(int n):A(n)*

Но лучше этим не злоупотреблять (хуже читается).

### **Обсуждение предыдущего**

```
#include <iostream>
using namespace std;
class A 
{ 
public:
A(int n) { cout << "A: " << n << "\n"; }
};
class B:A 
{ 
public:
B(int n) { cout << "B: " << n \lt << "\n"; }
};
class C:B 
{ 
public:
 C(int a, int b): A(a+1), B(b+1) { cout << "C: a="
<< a << " b=" << b << " \n\lor n": };
};
main(void)
{
 C c(1,2);
}
                                                   1.cpp: In constructor 'B::B(int)':
                                                   1.cpp:16:12: error: no matching function for call to 
                                                   'A::A()'
                                                      B(int n) { cout << "B: " << n << "\n"; }
                                                   <u>A</u>
                                                   1.cpp:16:12: note: candidates are:
                                                   1.cpp:10:3: note: A::A(int)
                                                      A(int n) { cout << "A: " << n \leq n << "\n"; }
                                                       ^
                                                   1.cpp:10:3: note: candidate expects 1 argument, 0 
                                                   provided
                                                   1.cpp:7:7: note: A::A(const A&)
                                                    class A 
                                                   <u>A</u>
                                                   1.cpp:7:7: note: candidate expects 1 argument, 0 
                                                   provided
                                                   1.cpp: In constructor 'C::C(int, int)':
                                                   1.cpp:8:1: error: 'class A A::A' is inaccessible
                                                    { 
                                                    ^
                                                   1.cpp:23:20: error: within this context
                                                       C(int a, int b): A(a+1), B(b+1) { cout << "C: a=" << a 
                                                   << " b=" << b<< "\{n\}; };
                                                   <u>A</u>
                                                   1.cpp:23:20: error: type 'A' is not a direct base of 'C'
```
## **Обсуждение предыдущего - 2**

```
class A 
{ 
public:
 A(int n) { cout << "A: " << n << "\n"; }
 A() { cout << "A: noarg constructor ()\n"; }
};
class B:A 
{ 
public:
 B(int n) { cout << "B: " << n << "\n"; }
};
class C:B 
{ 
public:
 C(int a, int b): A(a+1), B(b+1) { cout << "C: a="
<< a << " b = " << b << " \n\sqrt{n}; };
};
main(void)
{
 C c(1,2);
}
                                                     1.cpp: In constructor 'C::C(int, int)':
                                                     1.cpp:61:1: error: 'class A A::A' is inaccessible
                                                      { 
                                                      ^
                                                     1.cpp:77:20: error: within this context
                                                         C(int a, int b): A(a+1), B(b+1) { cout << "C: a=" << a 
                                                     << " b=" << b<< "\{n"; };
                                                     <u>A</u>
                                                     1.cpp:77:20: error: type 'A' is not a direct base of 'C'
```
## **Обсуждение предыдущего - 3**

```
class A 
{ 
public:
 A(int n) { cout << "A: " << n << "\n"; }
 A() { cout << "A: noarg constructor ()\n"; }
};
class B:A 
{ 
public:
 B(int n) { cout << "B: " << n << "\n"; }
};
class C: A, B 
{ 
public:
C(int a, int b): A(a+1), B(b+1) { cout << "C: a="
<< a << " b = " << b << " \n\rangle n";};
main(void)
{
 C c(1,2);
}
                                                     1.cpp:114:7: warning: direct base 'A' 
                                                     inaccessible in 'C' due to ambiguity [enabled by 
                                                    default]
                                                      class C:A,B 
                                                     <u>A</u>
                                                    OUTPUT:
                                                    A: 2
                                                    A: noarg constructor ()
                                                    B: 3
                                                     C: a=1 b=2
```
## **Обсуждение предыдущего - 4**

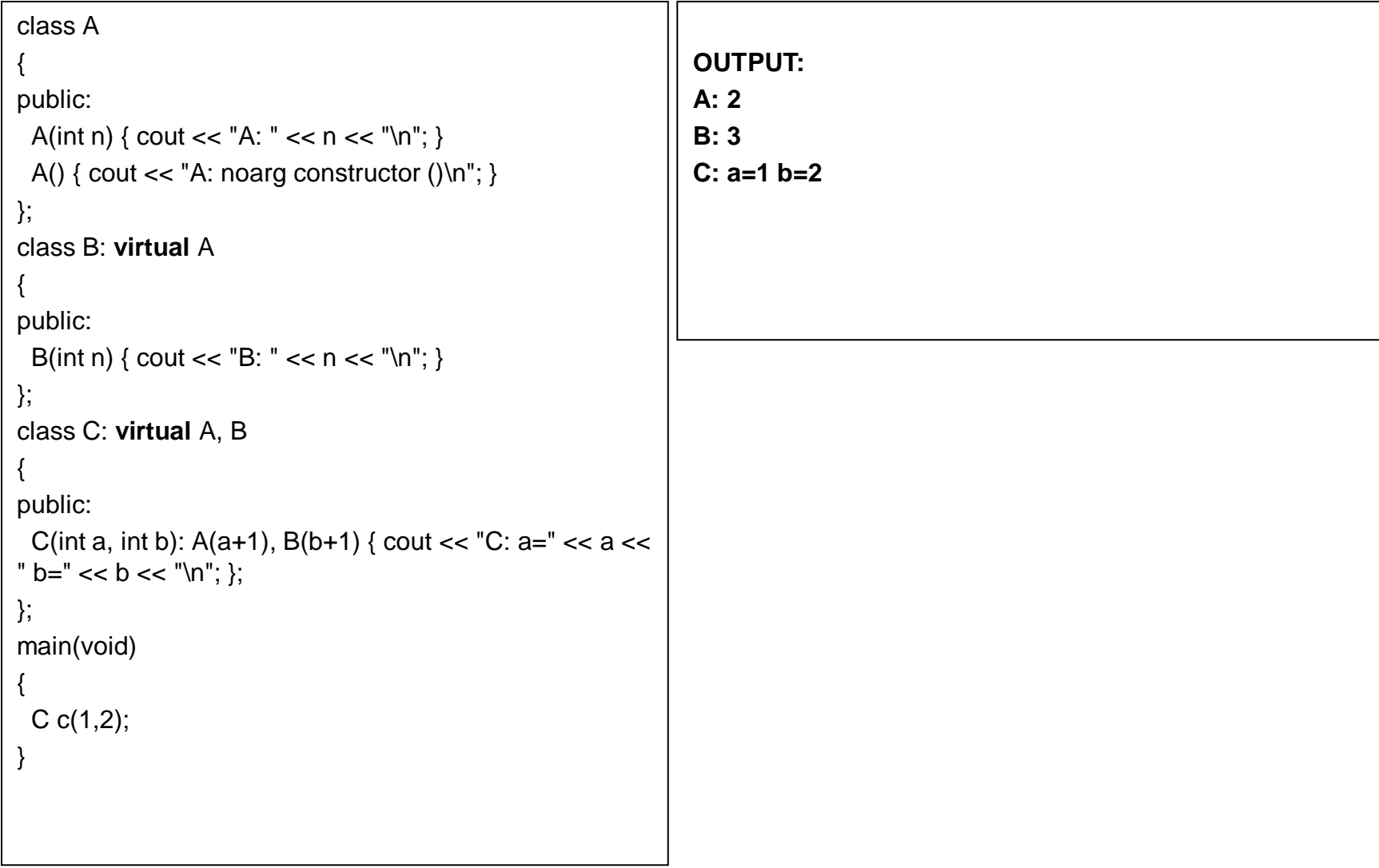

## Статические переменные

- Основное назначение -**УМЕНЬШИТЬ** необходимость в глобальных переменных. Статический член не связан с отдельным экземпляром (и не копируется в каждом объекте). Он существует вне зависимости от того, существуют ли объекты этого класса
- Обратиться к нему можно  $\bullet$ SBHO: имя\_класса::статич\_член = значение).
- Это чем–то напоминает  $\bullet$ переменные класса языка Смолток.

```
class Sampl
public:
 static int common:
 static const int C:
 void say() { printf("\ncommon
    %d",c<sub>o</sub>minon; }
 Sampl(void) \{ \}\};
// инициализация в ГЛОБАЛЬНОЙ
// области
int Sampl::common = 10;
const int Sampl::C = 20;
```

```
void main(void)
    Sampl a,b;
\{a.say();Sampl::common = -1;
    b.\text{say}();
```
 $\}$ 

### Постоянные члены класса

```
class C
 public:
  const double rp;
  const double ip;
  C(double a, double b): rp(a), ip(b) {...}
Иного способа проинициализировать константу
 нет. Поэтому приходится пользоваться
 записью, похожей на вызов
  последовательности конструкторов.
```
## **Наследование**

- Наследование в языке C++ *множественное.* Это означает, что класс может иметь более чем одного предка (в отличие от языков Smalltalk и ObjectPascal).
- В C++ суперкласс обычно называется базовым классом. Объявление суперкласса выглядит так: *class A:[public | private] Base1, [public | private] Base2..*

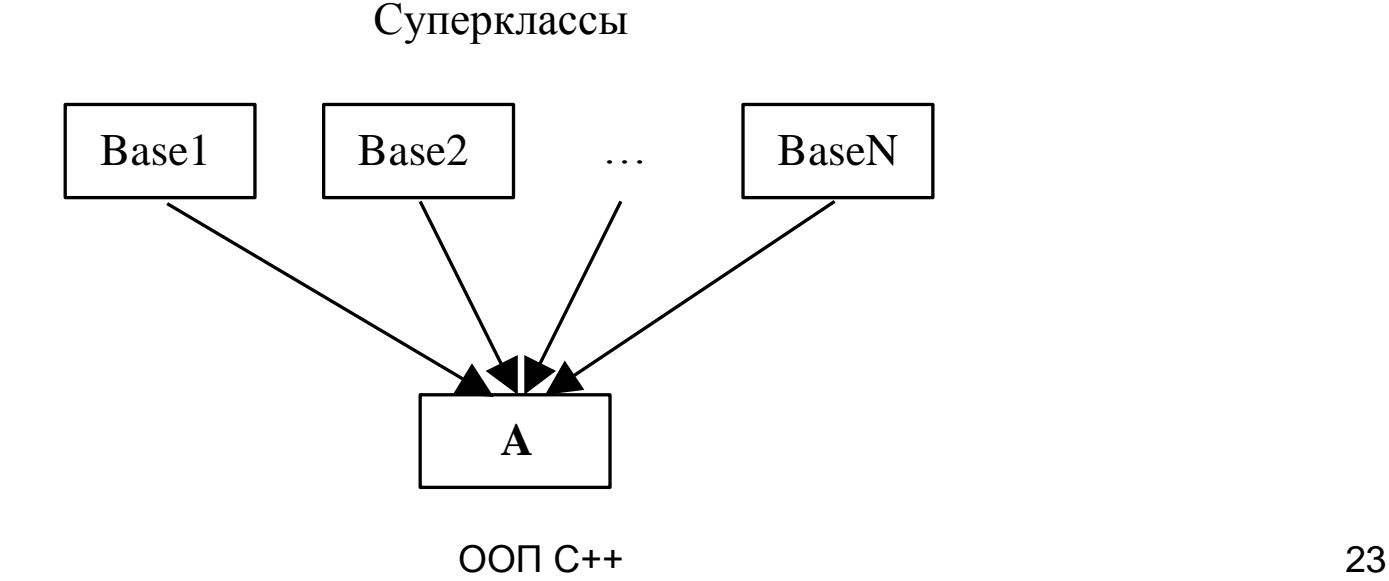

## **Наследование**

```
class A: public B
\{... \}class A: private В или class A: protected В
\{... \}
```
По умолчанию наследуемый класс имеет тип *private*. Т.е. объявление class A: B ЭКВИВАЛЕНТНО class A: private B

# **Защищенные (protected) члены класса**

- Защищенные (*protected*) члены класса то же, что и private-члены. Разница лишь в том, что *к ним возможен доступ из производных классов*.
- Внешне же private-члены являются недоступными.

#### **Пример 1**

```
class A
{
  public: void pub() {puts("tA.pub()");}
  private: void priv() {puts("tA.priv()");}
  protected: void prot() {puts("tA.prot()");}
};
class B:public A
{
  public: void pub() { puts("B.pub()"); A::pub(); A::prot(); }
 private: void priv() { puts("B.priv()"); }
  protected: void prot() { puts("B.prot()"); }
};
…
  A a;
  B b;
  a.pub();
  a.priv(); // ошибка: этот метод недоступен
  a.prot(); // ошибка: этот метод недоступен
  b.pub();
  b.A::pub(); // Если объявить B:A (вместо B:public A), то этот метод станет недоступным
…
```
#### **Пример 2** void fpub() { printf("A.fpub()\n"); } void fprot() { printf("A.fprot()\n"); } **class C:B** //По умолчанию - C:private B { **public**: void fpub() { printf("C.fpub()\n");

**A::fpub();**

#### **private**:

**protected**:

**class A**

{ **public**:

```
void fpriv() { printf("A.fpriv()\n"); }
```
#### };

#### **class B:public A**

#### { **public**:

```
 void fpub()
```

```
 { printf("B.fpub()\n"); A::fprot(); }
```
#### **protected**:

void fprot() { printf("B.fprot()\n"); } **private**:

void fpriv() { printf("B.fpriv()\n"); }

```
ООП C++ 27
\}; \qquad \qquad B b;
        C c:
         b.fprot(); // Ошибка - нет доступа
         b.fpriv(); // Ошибка - нет доступа
         b.fpub();
         b.A::fpub(); // Если объявить B:A, то этот вызов будет недоступным
         c.fpub();
         c.A::fpub(); // Ошибка - нет доступа. Надо было бы объявить так: C:public B
```
**A::fprot();** //если объявить класс

// class B:A, то этот вызов будет

 // недоступным } **protected**: void fprot() {printf("C.fprot()\n");} **private**: void fpriv() {printf("C.fpriv()\n");} };